# **2021**

# Empaquetado 826 Enterprise Compatible versión 10.0.4.1

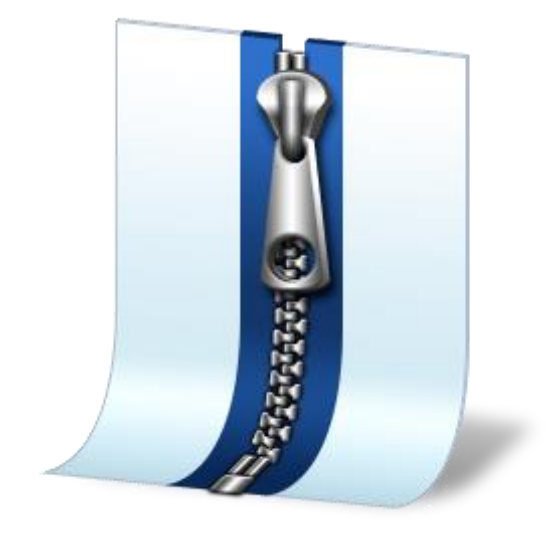

Investigación y Desarrollo Novasoft SAS 21/04/2021

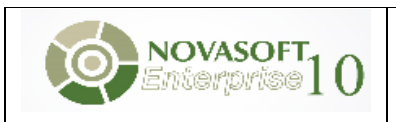

# 1. Contenido

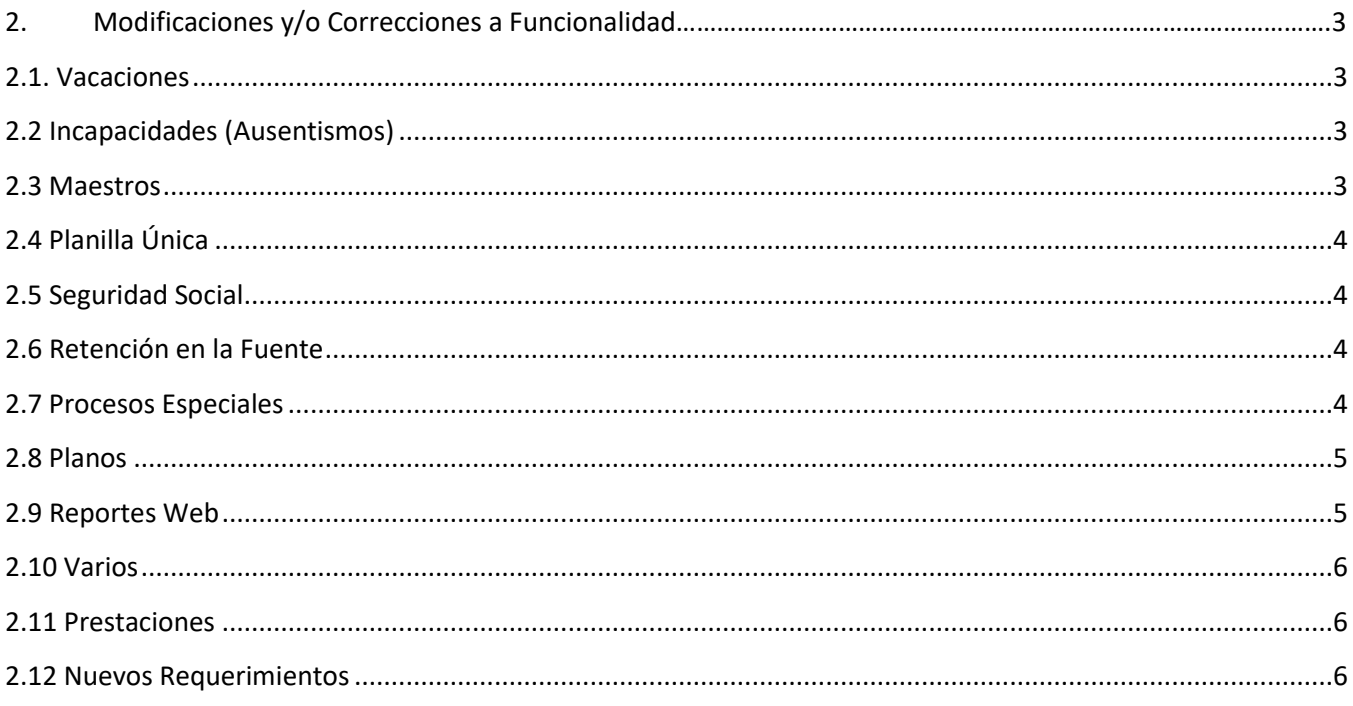

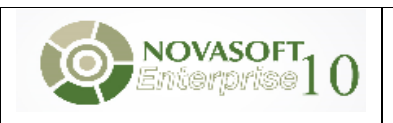

#### **2. Modificaciones y/o Correcciones a Funcionalidad**

#### <span id="page-2-1"></span><span id="page-2-0"></span>**2.1. Vacaciones**

• **Función Causación Vacaciones**: Ajuste para el correcto cálculo de las fechas de causación y los días pendientes de vacaciones, cuando los días pendientes son negativos.

#### <span id="page-2-2"></span>**2.2 Incapacidades (Ausentismos)**

- **Incapacidades Superiores a 180 días**: Ajuste al procedimiento para el correcto cálculo del valor de la incapacidad hasta el día 180 y del valor del ausentismo cuando se ha configurado que se seguirá pagando este.
- **Incapacidades Superiores a 180 días**: Ajuste al procedimiento para el correcto cálculo del valor de la incapacidad hasta el día 180 y del valor del ausentismo cuando se ha configurado que se seguirá pagando este y pago del día 31 si aplica.
- **Licencias Remuneradas**: Ajuste para el cálculo del valor de Licencias remuneradas teniendo en cuenta la parametrización de decimales del aplicativo, este ajuste aplica también para Colombia.

#### <span id="page-2-3"></span>**2.3 Maestros**

- **Maestro Historia Laboral Enterprise**: Se modificaron los campos id de importación y deducción primer empleo, se verifica que el maestro permita crear y modificar historias laborales de empleados nuevos y existentes.
- **Maestro Empleados (hoja de Vida) Enterprise**: En la página 5 Información Familiares se crea el campo indicador dependiente retención, el cual se utiliza en el certificado de ingresos y retenciones para reportar dependientes.
- **Maestro Centros de Trabajo Enterprise**: Se modifica el maestro de centros de trabajo, para optimizar la ayuda del campo Porcentaje, y verificar que el dato que muestre el maestro corresponda, ya que estaba mostrando un valor diferente al ingresado.

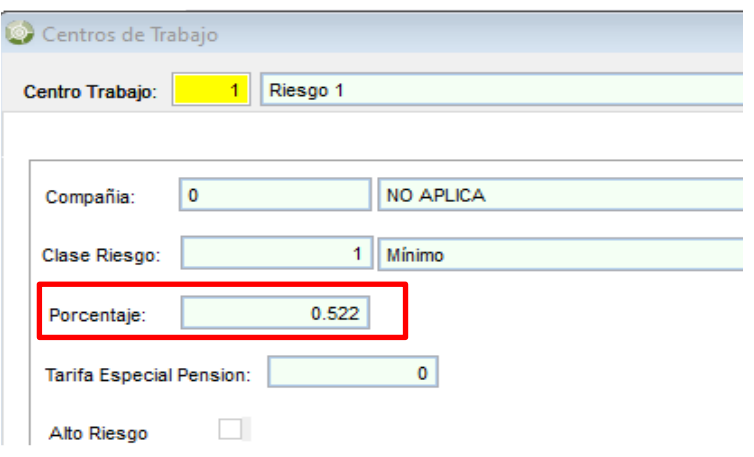

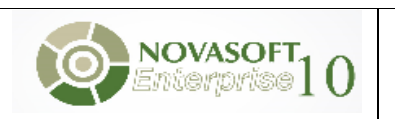

## <span id="page-3-0"></span>**2.4 Planilla Única**

- Se ajusta la marca de novedad VST para que haga la correcta validación cuando el salario es mínimo y cuando es superior, ya que cuando es mínimo el ibc proporcional a los días no debe quedar inferior.
- Se ajusta el proceso para que reporte de manera correcta la UPC de los empleados de la misma compañía y diferente sucursal.
- Planilla Única Porcentajes ESAP -EIT: Se ajusta el proceso para que realice el correcto reporte del porcentaje en ESAP Y EIT cuando el aporte es cero.
- Seguridad Social Aportes ESAP EIT: Se ajustan los componentes para que realice el correcto redondeo de estos aportes.
- **Planilla de Corrección**: se ajusta el proceso cuando los datos de la fecha de retiro son diferentes en la planilla E y en la planilla N por lo que no se lograba encontrar coincidencia para el registro y no generaba los datos.

#### <span id="page-3-1"></span>**2.5 Seguridad Social**

- **Seguridad Social -Días febrero-Pago Por días**: Se corrige el cálculo de días para febrero cuando el empleado tiene indicador pago por días.
- **Seguridad Social - Vacaciones**: Se ajusta el proceso para que se haga la correcta validación de los parafiscales cuando se hace una reliquidación de la nómina y en ella hay un periodo de vacaciones.
- **Seguridad Social Vacaciones**: Se ajusta la manera de calcular la seguridad social para que cuando las vacaciones inician su disfrute en un mes posterior y el IBC se deba calcular con el mes de pago, se encuentren los datos del IBC del mes completo al liquidar las vacaciones.
- **Seguridad Social Vacaciones en Retroactivo**: Se ajustan los componentes para que cuando la periodicidad de liquidación en quincenal se genera el retroactivo los valores correspondientes a vacaciones anticipadas que se establecen de un periodo de liquidación a otro durante el mismo mes se están reintegrando y en el concepto de aportes mes se hace el aporte total del periodo.

## <span id="page-3-2"></span>**2.6 Retención en la Fuente**

• **Retención en la Fuente en Retroactivo liquidación 16**: Se ajusta el proceso para que cuando la periodicidad del empleado sea quincenal, no se descuente dentro del procedimiento de retención los valores correspondientes a los periodos de liquidación diferentes a los del corte, ya que esa diferencia la hace el retroactivo.

## <span id="page-3-3"></span>**2.7 Procesos Especiales**

- **Proceso de Reversión Enterprise**: Se habilita para el proceso de reversión la ventana de impresión de mensajes y/o errores, y se quita el mensaje por defecto "Proceso terminado satisfactoriamente".
- **Medios para bancos Enterprise**: Se cambió el tamaño del campo de identificador de lote, para que cuando se consulte un lote de más de 6 caracteres se permita visualizar y no muestre el carácter asterisco.
- **Proceso Cambio Código Empleado**: Se modifica la consulta de actualización para los embargos teniendo en cuenta que se afecta la tabla de parametrización de conceptos por embargo, ya que se generaba error el ejecutar el proceso.
- **Proceso Cambio Código Empleado**: Se ajusta para que permita que cuando se ejecute el cambio de código de empleado, se pueda copiar el registro de ausentismo sin inconvenientes.

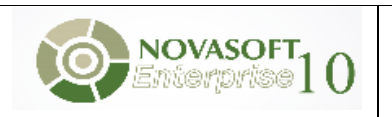

- **Proceso de Reversión ENTERPRIS**E: Se habilita para el proceso de reversión la ventana de impresión de mensajes y/o errores, y se quita el mensaje por defecto "Proceso terminado satisfactoriamente".
- **Borrado de Liquidaciones**: Ajuste al proceso de borrado de liquidaciones, en versión 401 se adiciona funcionalidad para la eliminación de la información de los registros de la tabla de vacaciones para las liquidaciones de contrato, se corrige procedimiento porque al realizar el borrado de una liquidación 01 estaba eliminando los registros de vacaciones de contratos anteriores.
- **Borrado interface contable**: Se modifica el proceso de borrado de interface contable niif, para validar que la información que se quiere eliminar sea la de la información niif.
- **Cambio Código Empleado**: Se ajusta para que permita que cuando se ejecute el cambio de código de empleado, se pueda copiar el registro de ausentismo sin inconvenientes.

## <span id="page-4-0"></span>**2.8 Planos**

- **Plano FNA (Sector Público)**: Se ajusta el plano, para que se genere de manera correcta, aunque la periodicidad de liquidación de la empresa sea quincenal.
- <span id="page-4-1"></span>• **Plano Banco Colpatria**: Se incluye el tipo de documento pasaporte y permiso especial en el plano del banco Colpatria.

## **2.9 Reportes Web**

- **NOM1503** Informe de Empleados: Se optimiza la consulta del reporte cuando el parámetro de estado esta seleccionado como Todos para que traiga las historias laborales correspondientes al periodo de consulta.
- **NOM1527** Trabajadores Activos Por Centro de costo: Se agrega al reporte agrupamiento por centro de costo y se cambia el nombre del campo fecha retiro por fecha fin.
- **NOM1906** Historia Laboral Detallada: Se optimiza la consulta para devolver la información de la historia laboral de los empleados.
- **Certificado de Ingresos y Retenciones**: Se optimiza la consulta de los familiares del empleado, para que aparezcan de manera correcta en el certificado de ingresos y retenciones cuando se genera de manera masiva.
- **NOM1503** Informe de Empleados: Se optimiza la consulta del reporte cuando el parámetro de estado esta seleccionado como Todos para que traiga las historias laborales correspondientes al periodo de consulta.
- **NOM1527** Trabajadores Activos Por Centro de costo: Se agrega al reporte agrupamiento por centro de costo y se cambia el nombre del campo fecha retiro por fecha fin.
- **NOM1906** Historia Laboral Detallada: Se optimiza la consulta para devolver la información de la historia laboral de los empleados.
- **Certificado de Ingresos y Retenciones**: Se optimiza la consulta de los familiares del empleado, para que aparezcan de manera correcta en el certificado de ingresos y retenciones cuando se genera de manera masiva.
- **Certificado de Ingresos y Retenciones**: Se agrega la funcionalidad para mostrar el código del tipo de documento de la información del dependiente si aplica. Item 75 Del certificado De ingresos y retenciones.
- **Reporte NOM1518 Y 1518M**: Se optimiza el reporte para que el subinforme traiga los datos de manera correcta.

• **Certificado de Ingresos y Retenciones**: Se modifica el reporte de certificado ingresos y retenciones para multicompañía, ahora genera un certificado por cada compañía donde estuvo laborando el empleado.

# <span id="page-5-0"></span>**2.10 Varios**

- **Medios para bancos Enterprise**: Se cambia el tamaño del campo de identificador de lote, para que cuando se consulte un lote de más de 6 caracteres se permita visualizar y no muestre el carácter asterisco.
- **Auxilio de conectividad**: Se valida que los días para pagar en auxilio de transporte, correspondan a los días faltantes entre los días cancelados de auxilio de conectividad más los días cancelados del auxilio de transporte.
- **Liquidación Retroactivo**: Ajuste al proceso de embargos para el correcto cálculo del valor de ajuste cuando la nómina 01- se liquidó de manera quincenal. La liquidación de retroactivo genera el ajuste con fecha de fin de mes e incluye las dos quincenas.

## <span id="page-5-1"></span>**2.11 Prestaciones**

- **Calculo provisiones Prima Servicio - Cesantías**: Ajuste para el correcto cálculo de las provisiones cuando en el contrato están marcados los indicadores Utilizar Promedio Sueldo mensual y Tener en cuenta para calculo provisión y al empleado le aumentaron el salario en la segunda quincena.
- **Anticipo Cesantías**: Ajuste al proceso de cálculo de intereses cuando se realiza un anticipo de cesantías en el mes de febrero de las cesantías del año anterior, se estaban calculando el valor de intereses cuando estos ya se habían cancelado en el mes de enero con el concepto 001567.

# <span id="page-5-2"></span>**2.12 Nuevos Requerimientos**

• **Avances Nómina Electrónica:** Se crean los componentes de bases de datos para la generación de la nómina electrónica según Resolución 000013 de 11/02/2021. **Ver Anexo**. (Comprobante de Pago Electrónico Enterprise).